## **Store Manager For WooCommerce Скачать Latest**

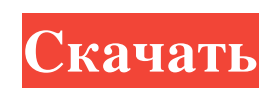

В следующем видео показано, как создать плагин в WordPress 3.0 и как интегрировать его в WordPress. Как Helicobacter pylori изменяет сигнальные каскады протеинкиназы C и влияние ингибиторов протеинкиназы C на рост клеток желудка. Helicobacter pylori (H. pylori) может вызывать стойкие инфекции в желудке человека, но механизм, с помощью которого он вызывает воспаление и ингибирует рост эпителиальных клеток желудка, неясен. Для изучения влияния H. pylori на рост клеток и сигнальные каскады протеинкиназы С (ПКС) клеток АГС эпителия желудка использовали ингибиторы ПКС и токсин H. pylori VacA. Пролиферация клеток AGS ингибировалась через 2 часа после инфицирования H. pylori в зависимости от времени и дозы. Анализ клеточного цикла инфицированных клеток показал увеличение популяции G0-G1 без накопления клеток в S-фазе. Когда клетки AGS обрабатывали ингибиторами PKC или токсином VacA, рост клеток значительно ингибировался дозозависимым образом. Инфекция H. pylori также вызывала снижение уровня изоформы PKC-дельта в клетках AGS. Уровни внутриклеточного Ca2+ ([Ca2+]i) определяли методом флуоресцентного окрашивания Ca2+-индикатором. Уровни [Ca2+]i в клетках AGS повышались через 2 ч после инфицирования H. pylori. Эти результаты свидетельствуют о том, что инфекция H. pylori вызывает снижение уровня PKC-дельта, что подавляет рост клеток AGS и вызывает пролиферацию эпителиальных клеток желудка. Армия готовится к кибератакам как на иностранных противников, так и на дружественные цифровые системы, и чиновники пытаются понять, как Пентагону следует подойти к меняющемуся полю боя. ВАШИНГТОН. Армия вооружается для кибератак как на иностранных противников, так и на дружественные цифровые системы, и официальные лица пытаются понять, как Пентагону следует подходить к изменяющемуся полю боя. Армия недавно выпустила меморандум, определяющий кибератаку как любое действие против компьютерной сети. Пентагон долгое время утверждал, что не позволит специалистам по кибербезопасности идентифицировать электронные подписи противников США, в том числе таких российских группировок, как печально известные ГРУ и ФСБ. Критики говорят, что это мешает возможности различать две нации и получать преимущество в битве.

## **Store Manager For WooCommerce**

Обзор Store Manager для WooCommerce Этот пост предоставит вам подробный обзор приложения Store Manager for WooCommerce, включая некоторые его плюсы и минусы. Он изучит пользовательский интерфейс, системные требования, категории продуктов, а также то, насколько хорошо программа работает от А до Я. Что такое Store Manager для WooCommerce и как он работает? Название Store Manager for WooCommerce может немного вводить в заблуждение. Во-первых, это не управляющий магазином, но он выполняет те же функции, что и менеджер слова. Вовторых, это не программа, которая управляет или организует магазины WooCommerce, а приложение, упрощающее работу с несколькими магазинами. Store Manager for WooCommerce — это комплексное приложение, которое позволяет вам легко упорядочивать, загружать, редактировать, помечать и отслеживать продукты, клиентов и заказы. Необходимо отметить, что для создания магазина необходимо настроить FTP или прокси-соединение. Процесс чрезвычайно прост и понятен. Он просто состоит из того, что вы вводите информацию, относящуюся к вашему FTP, например, ваше имя пользователя и пароль. Прежде чем вы сможете начать процесс установки, вы должны заметить, что приложение поставляется со специальной функцией, которая информирует вас о различных параметрах, которые вам могут потребоваться, чтобы все заработало. Процедура установки также включает подробное руководство, которое проведет вас через все этапы. Тем не менее, если по какой-то причине у вас возникнут проблемы, вы можете обратиться в раздел поддержки, включенный в приложение. Настройка вашего магазина Когда вы начинаете работу с WooCommerce, вы можете задаться вопросом, как легко управлять своим магазином. Первое решение, которое приходит на ум, — использовать сторонний менеджер магазина. В конце концов, они выполняют аналогичные функции, но некоторые пользователи WooCommerce просто предпочитают использовать приложение своего любимого менеджера. Однако некоторые пользователи WooCommerce склонны не соглашаться с таким подходом, поскольку управлять своим магазином можно с помощью встроенной в продукт программы. В конце концов, эта функция позволяет выполнять все функции, необходимые для магазина WooCommerce, и даже больше. Начало работы с диспетчером магазина для WooCommerce Приложение Store Manager for WooCommerce представляет собой интерфейс с несколькими вкладками, который позволяет легко редактировать все, от категорий до продуктов. Чтобы открыть его, нажмите на главное приложение или просто выберите «Инструменты» > «Менеджер магазина». Вы можете получить доступ к различным включенным вкладкам, таким как Продукт fb6ded4ff2

> [https://wakelet.com/wake/PKVurv0Cz\\_iGYOZmHtzq4](https://wakelet.com/wake/PKVurv0Cz_iGYOZmHtzq4) <https://ayusya.in/downtester-ключ-with-full-keygen-скачать/> [https://shodalap.org/wp-content/uploads/2022/06/Phree\\_Streemz\\_Media\\_Player.pdf](https://shodalap.org/wp-content/uploads/2022/06/Phree_Streemz_Media_Player.pdf)

<http://powervapes.net/erica-039s-jukebox-активация-free-registration-code-скачать-бесплатно/>

[https://www.yourlocalcleaningservices.com/index.php/advert/microsoft-proclarity-analytics-server-activation-code-%d1%81](https://www.yourlocalcleaningservices.com/index.php/advert/microsoft-proclarity-analytics-server-activation-code-%d1%81%d0%ba%d0%b0%d1%87%d0%b0%d1%82%d1%8c-%d0%b1%d0%b5%d1%81%d0%bf%d0%bb%d0%b0%d1%82%d0%bd%d0%be-pc-windows-3/)

[%d0%ba%d0%b0%d1%87%d0%b0%d1%82%d1%8c-%d0%b1%d0%b5%d1%81%d0%bf%d0%bb%d0%b0%d1%82%d0](https://www.yourlocalcleaningservices.com/index.php/advert/microsoft-proclarity-analytics-server-activation-code-%d1%81%d0%ba%d0%b0%d1%87%d0%b0%d1%82%d1%8c-%d0%b1%d0%b5%d1%81%d0%bf%d0%bb%d0%b0%d1%82%d0%bd%d0%be-pc-windows-3/) [%bd%d0%be-pc-windows-3/](https://www.yourlocalcleaningservices.com/index.php/advert/microsoft-proclarity-analytics-server-activation-code-%d1%81%d0%ba%d0%b0%d1%87%d0%b0%d1%82%d1%8c-%d0%b1%d0%b5%d1%81%d0%bf%d0%bb%d0%b0%d1%82%d0%bd%d0%be-pc-windows-3/)

[http://www.ndvadvisers.com/wp-content/uploads/2022/06/MP3\\_Finder\\_\\_\\_.pdf](http://www.ndvadvisers.com/wp-content/uploads/2022/06/MP3_Finder___.pdf)

[https://inininporti.wixsite.com/tvaromereh/post/iam-command-line-toolkit-активированная-полная-версия-скачать](https://inininporti.wixsite.com/tvaromereh/post/iam-command-line-toolkit-активированная-полная-версия-скачать-бесплатно-final-2022)[бесплатно-final-2022](https://inininporti.wixsite.com/tvaromereh/post/iam-command-line-toolkit-активированная-полная-версия-скачать-бесплатно-final-2022)

<https://sportsworldtulsa.com/wp-content/uploads/CrossHair.pdf>

<https://thenationalcolleges.org/numculator-скачать-бесплатно-x64-latest-2022/>

[https://mypaygroup.com/wp-content/uploads/2022/06/Win1251\\_to\\_Unicode\\_Russian\\_Text\\_Converter.pdf](https://mypaygroup.com/wp-content/uploads/2022/06/Win1251_to_Unicode_Russian_Text_Converter.pdf)

[https://www.probnation.com/upload/files/2022/06/8RVOapMzIkWkKiVKnmvk\\_15\\_1ecc59f3c9970cd7edda0b949ad48f6b\\_f](https://www.probnation.com/upload/files/2022/06/8RVOapMzIkWkKiVKnmvk_15_1ecc59f3c9970cd7edda0b949ad48f6b_file.pdf)

[ile.pdf](https://www.probnation.com/upload/files/2022/06/8RVOapMzIkWkKiVKnmvk_15_1ecc59f3c9970cd7edda0b949ad48f6b_file.pdf)

<https://www.paris-billets.com/searchbasic-активация-keygen-скачать-for-windows>

https://blacksocially.com/upload/files/2022/06/XuOZJE7fdBsmOhb27YdP\_15\_140dd2d84b86a584683b447a2235c434\_file.

[pdf](https://blacksocially.com/upload/files/2022/06/XuQZJE7fdBsmQhb27YdP_15_140dd2d84b86a584683b447a2235c434_file.pdf)

<http://concourse-pharmacy.com/?p=8380>

[http://www.superlisten.dk/wp-content/uploads/2022/06/Multiple\\_Instance\\_Yahoo\\_Messenger.pdf](http://www.superlisten.dk/wp-content/uploads/2022/06/Multiple_Instance_Yahoo_Messenger.pdf)

<http://www.babel-web.eu/p7/movie-dvd-convert-активированная-полная-версия-free-license-key/>

[https://longitude123.net/wp-content/uploads/2022/06/ReScene\\_NET\\_\\_\\_PCWindows.pdf](https://longitude123.net/wp-content/uploads/2022/06/ReScene_NET___PCWindows.pdf)

<http://www.chemfreecarpetcleaning.com/?p=13339>

[https://seoburgos.com/wp-content/uploads/2022/06/Virtual\\_Screen\\_Spy.pdf](https://seoburgos.com/wp-content/uploads/2022/06/Virtual_Screen_Spy.pdf)

[https://flagonsworkshop.net/upload/files/2022/06/JGjprnpr6z1dOcCL8ri4\\_15\\_140dd2d84b86a584683b447a2235c434\\_file.p](https://flagonsworkshop.net/upload/files/2022/06/JGjprnpr6z1dOcCL8ri4_15_140dd2d84b86a584683b447a2235c434_file.pdf)

[df](https://flagonsworkshop.net/upload/files/2022/06/JGjprnpr6z1dOcCL8ri4_15_140dd2d84b86a584683b447a2235c434_file.pdf)